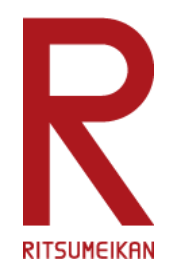

# **2021年度 教室機器操作体験会Q&A**

**Beyond Borders** 

**立命館大学 2021.03.16~18 教員向け**

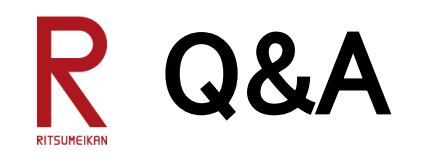

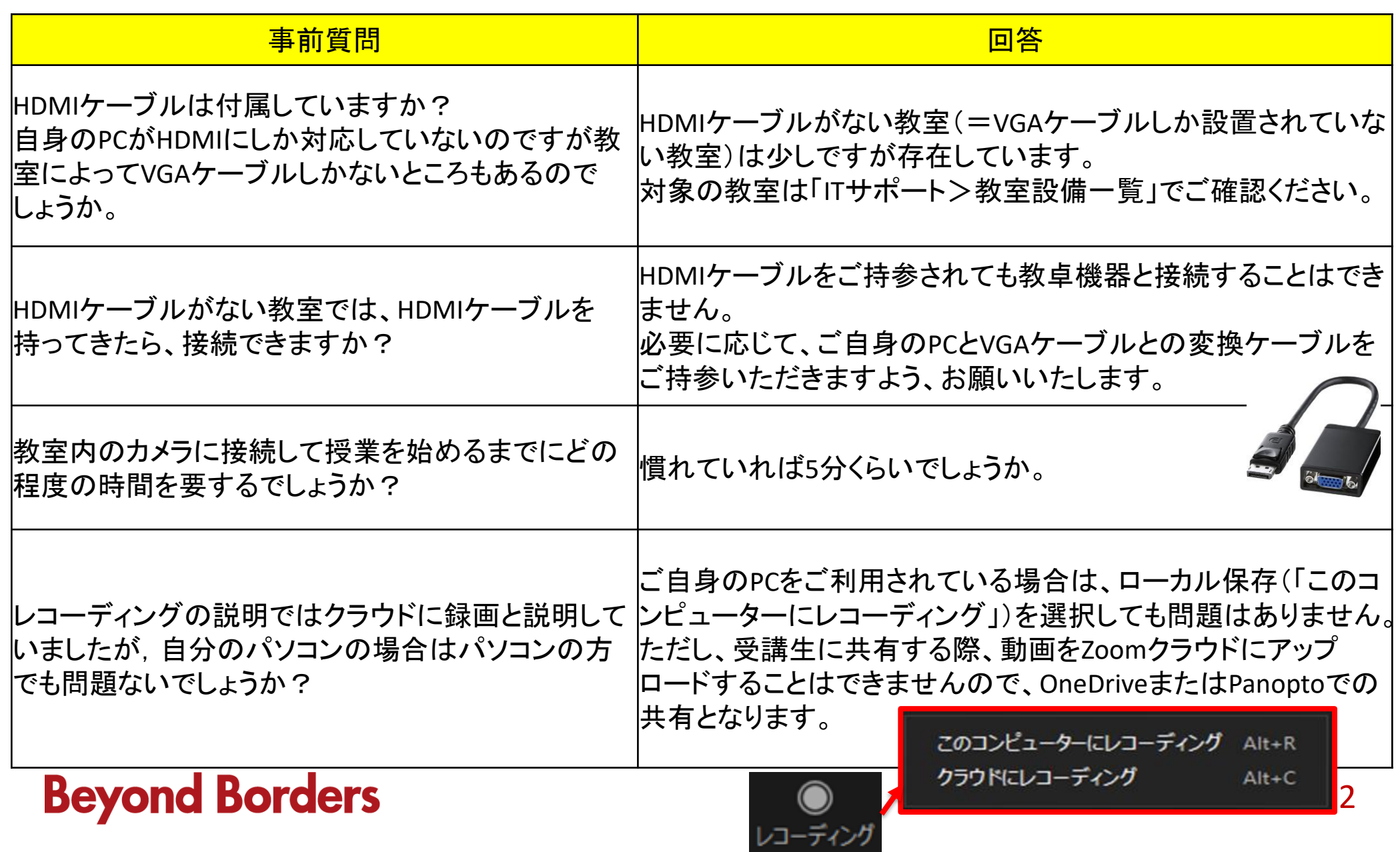

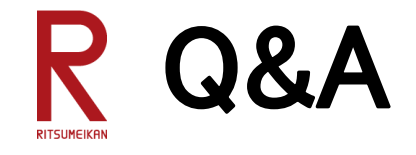

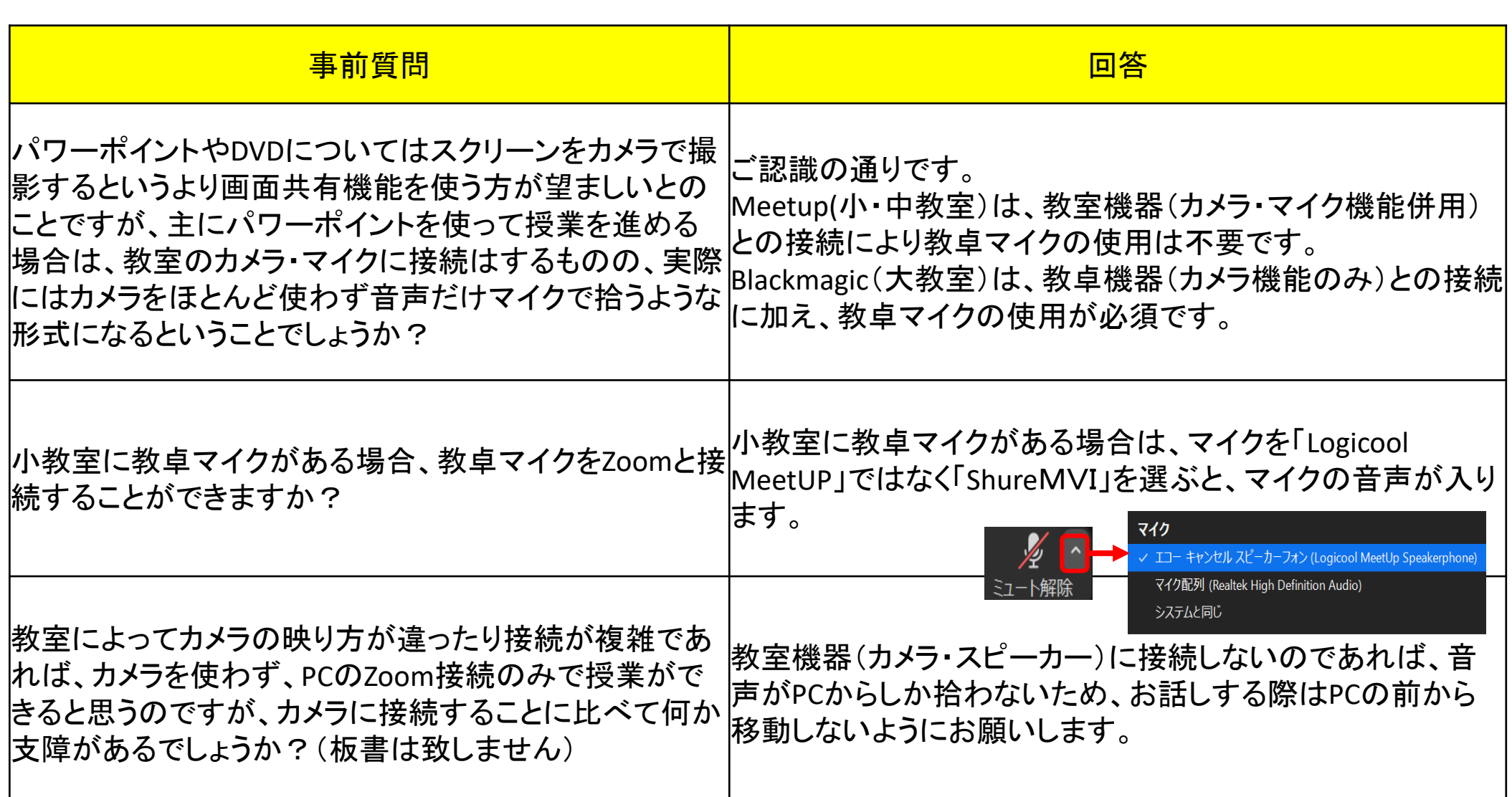

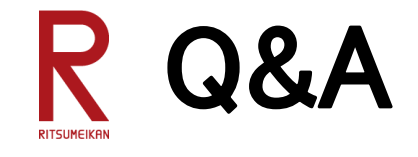

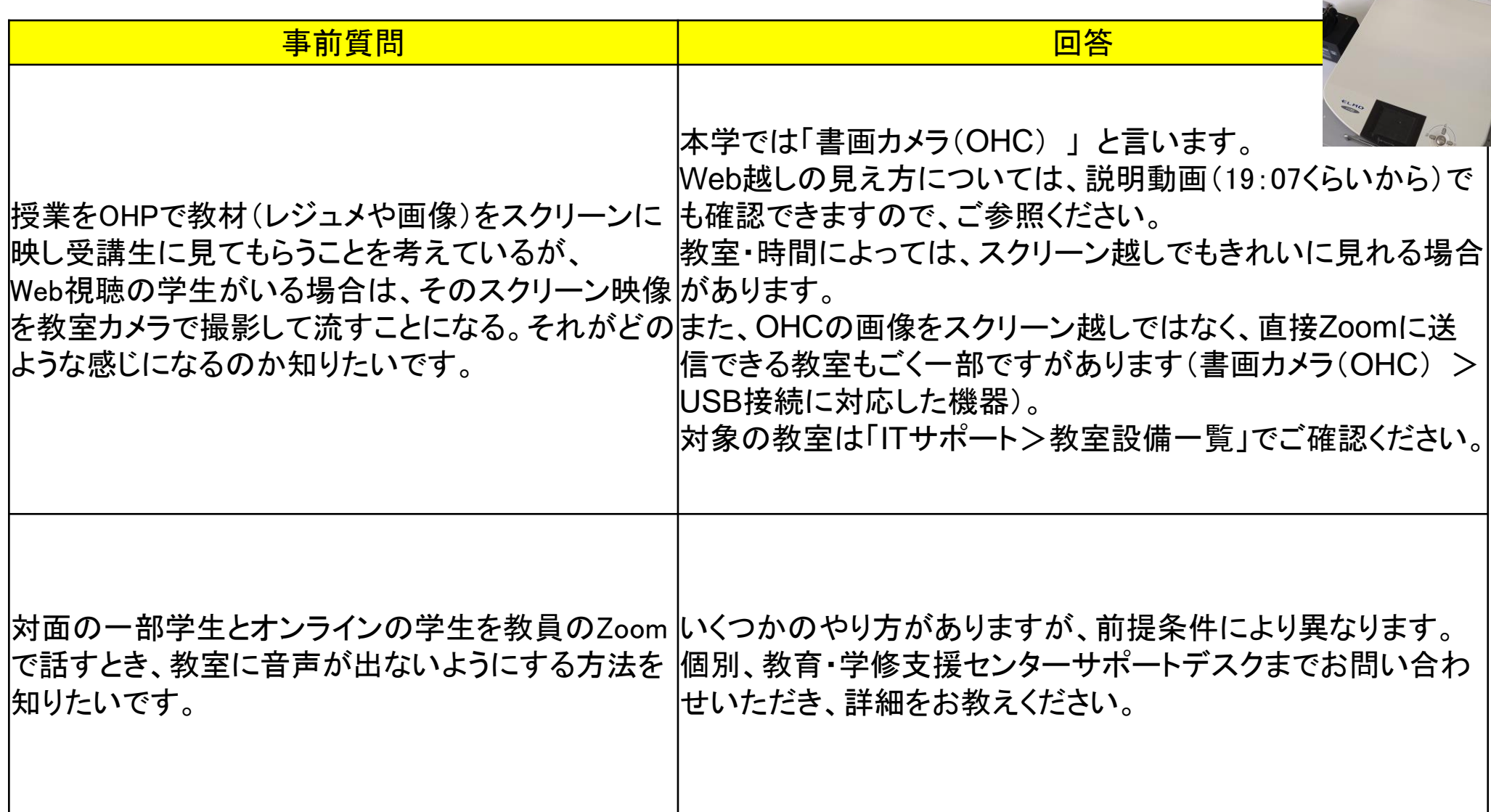

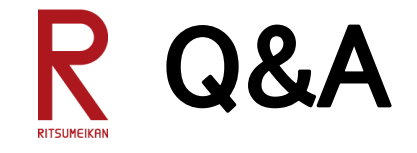

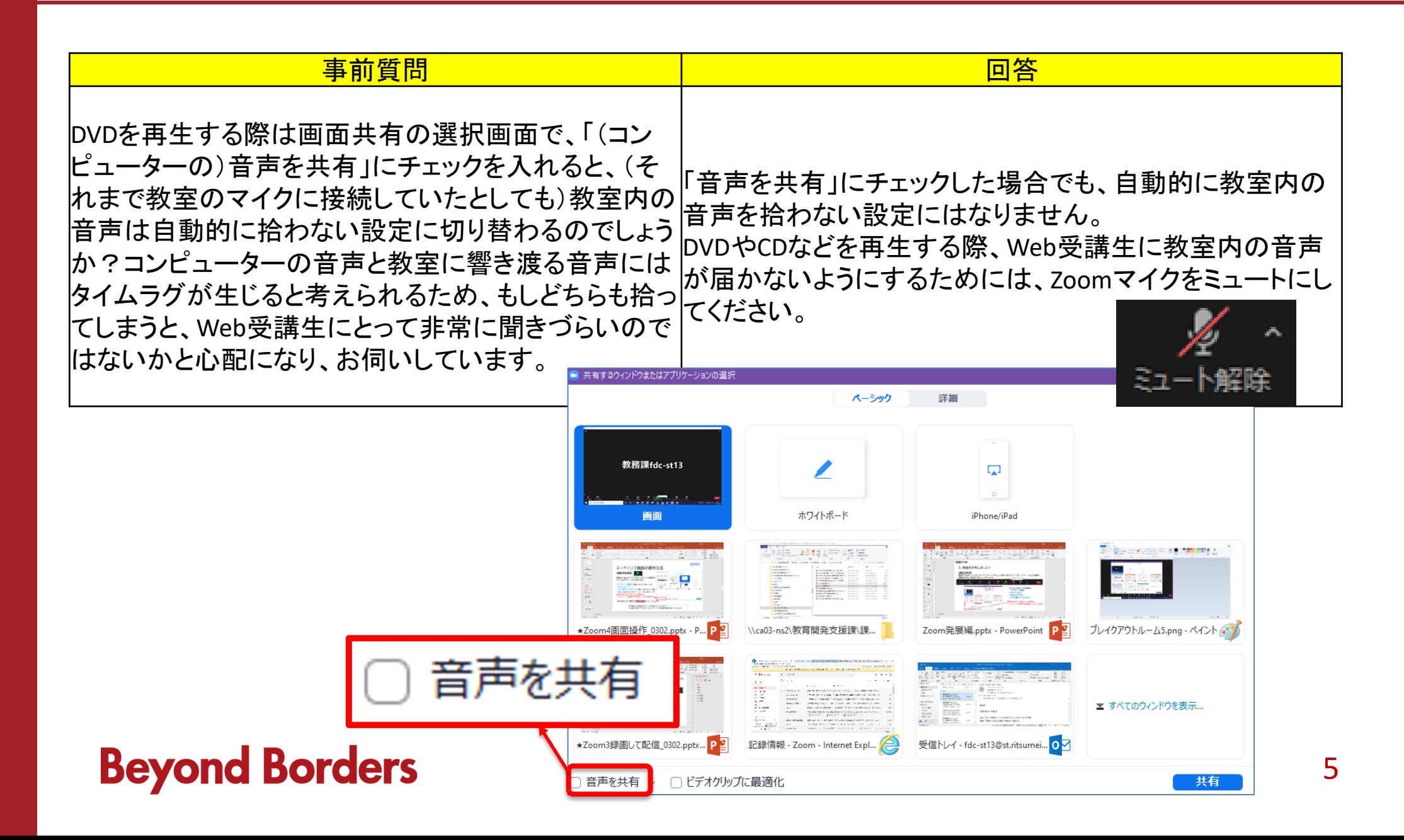

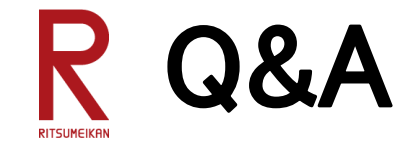

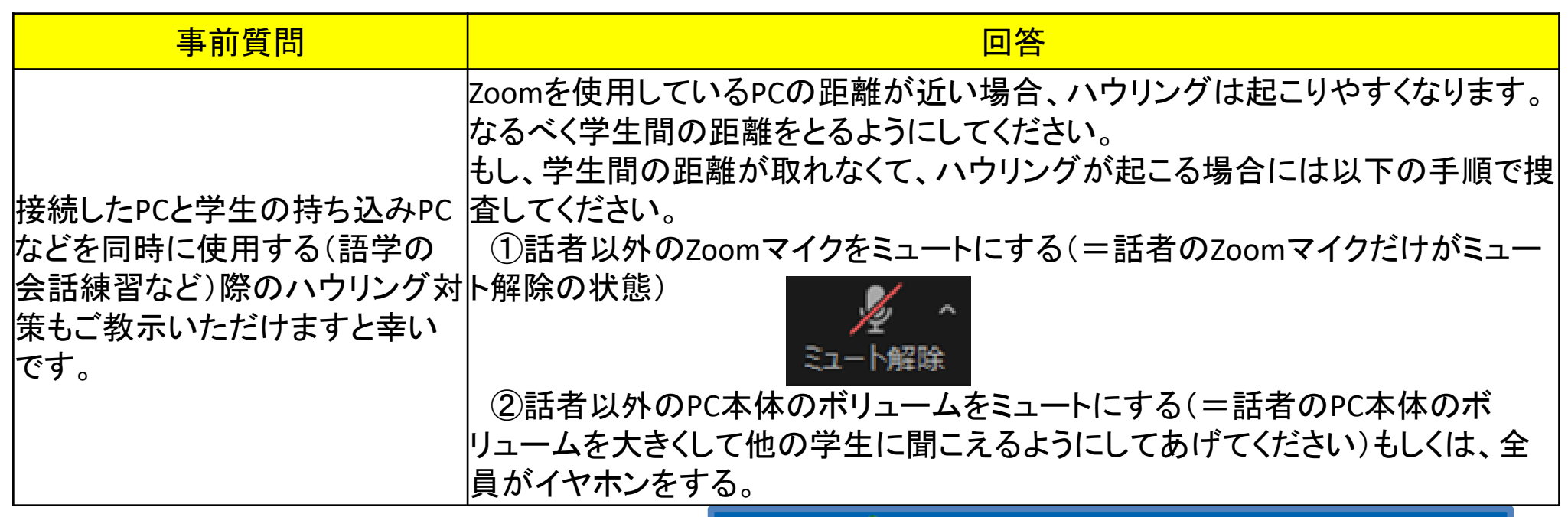

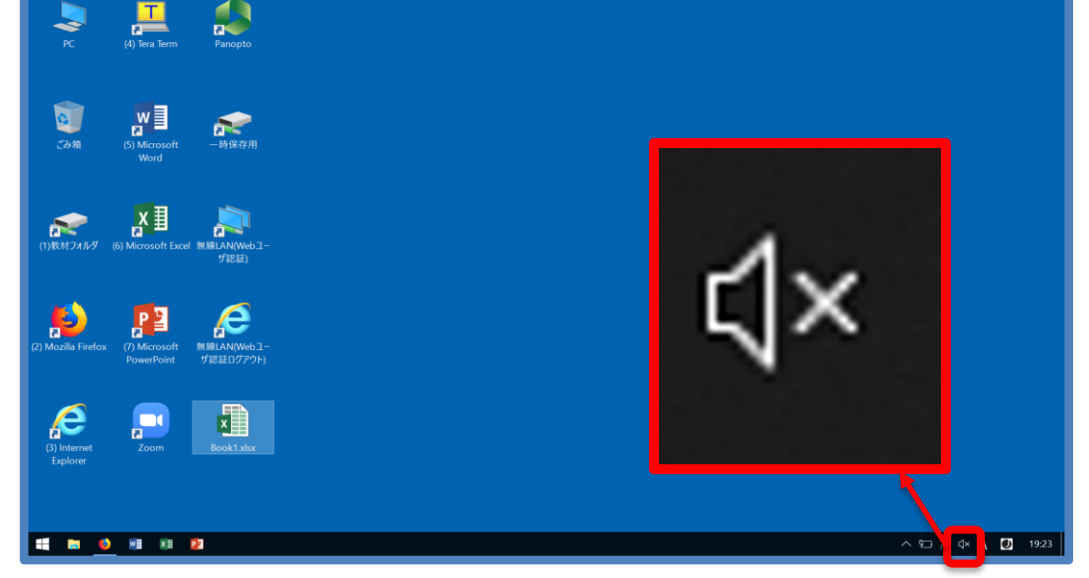

6

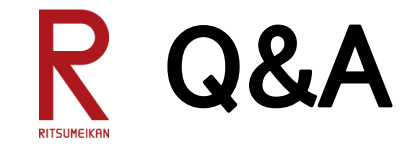

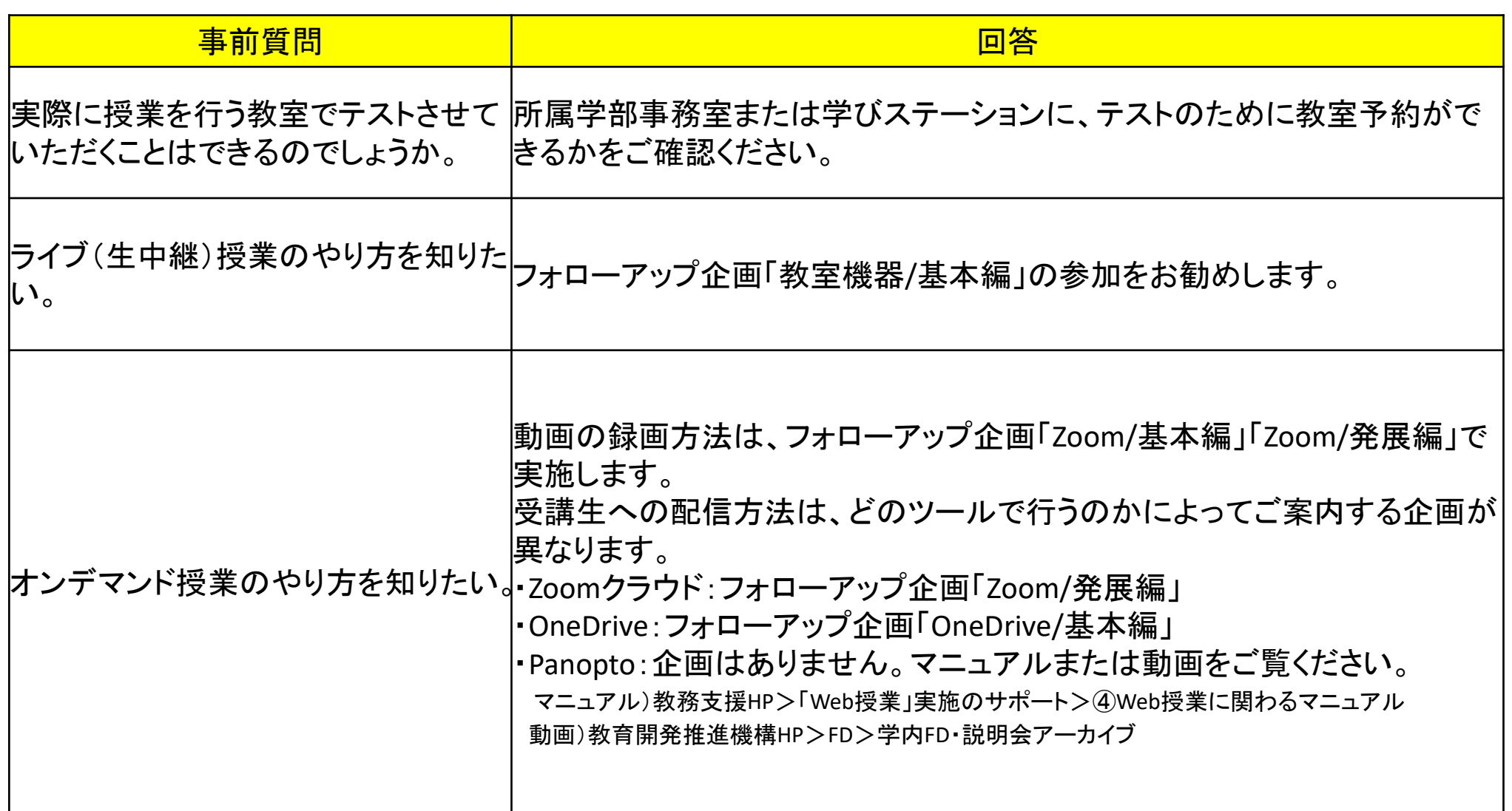